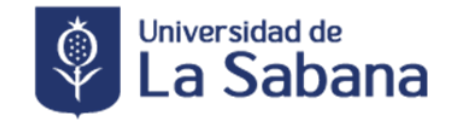

#### **INSTRUCTIVO DE TRABAJO DE GRADO PROGRAMA DE DERECHO FACULTAD DE DERECHO Y CIENCIAS POLÍTICAS**

### **EL CENTRO DE INVESTIGACIONES SOCIO-JURÍDICAS DE LA FACULTAD DE DERECHO Y CIENCIAS POLÍTICAS -CISFADER**

En ejercicio de las atribuciones asignadas por medio del numeral 1° del artículo 6° del Reglamento del Centro de Investigaciones Socio-Jurídicas y de Trabajo de Grado del Programa de Derecho, expedido por el Consejo de la Facultad de Derecho y Ciencias Políticas el 29 de mayo de 2020,

#### **RESUELVE**

1

Que el trámite y los términos para cada una de las modalidades para la homologación de trabajo de grado serán las siguientes:

# **1. ARTÍCULO DE INVESTIGACIÓN**

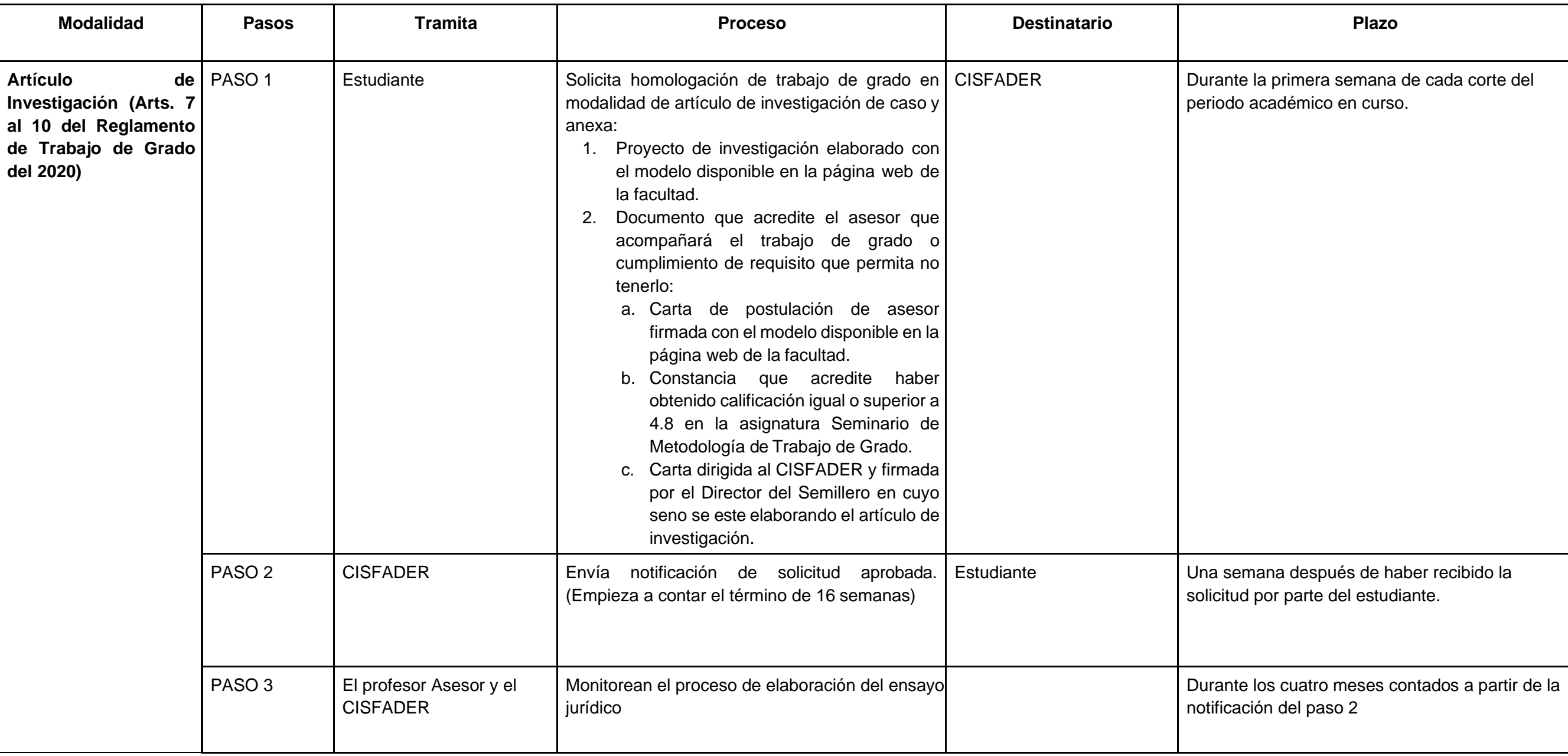

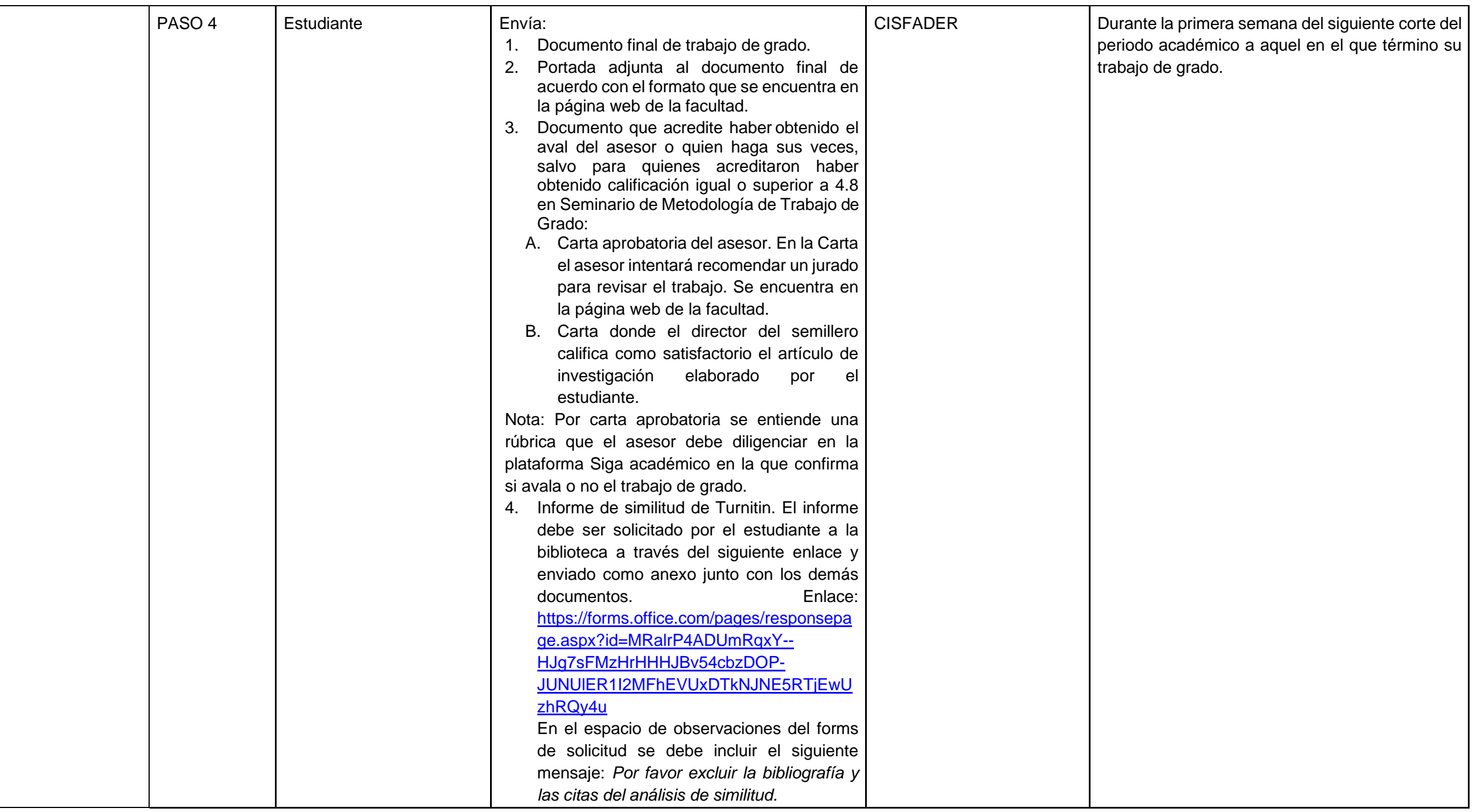

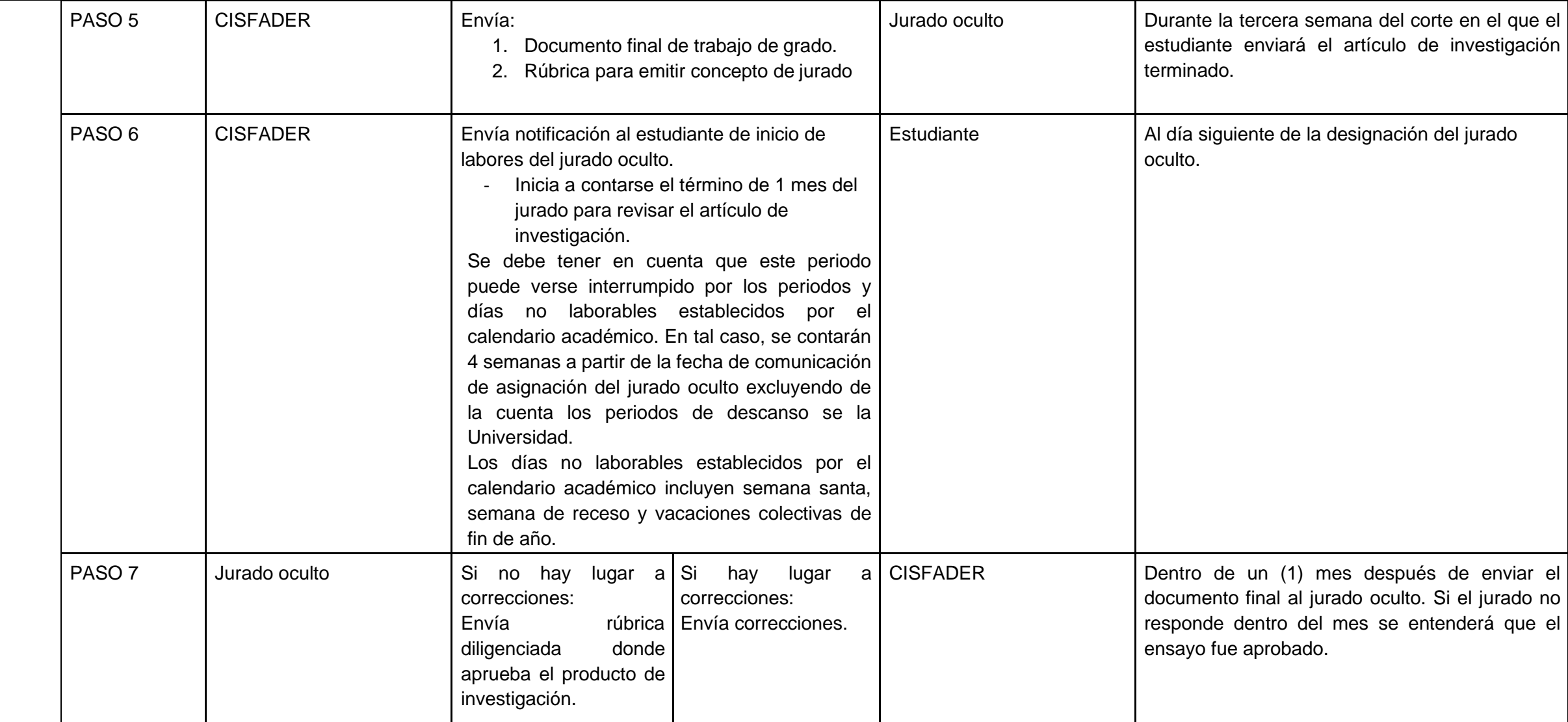

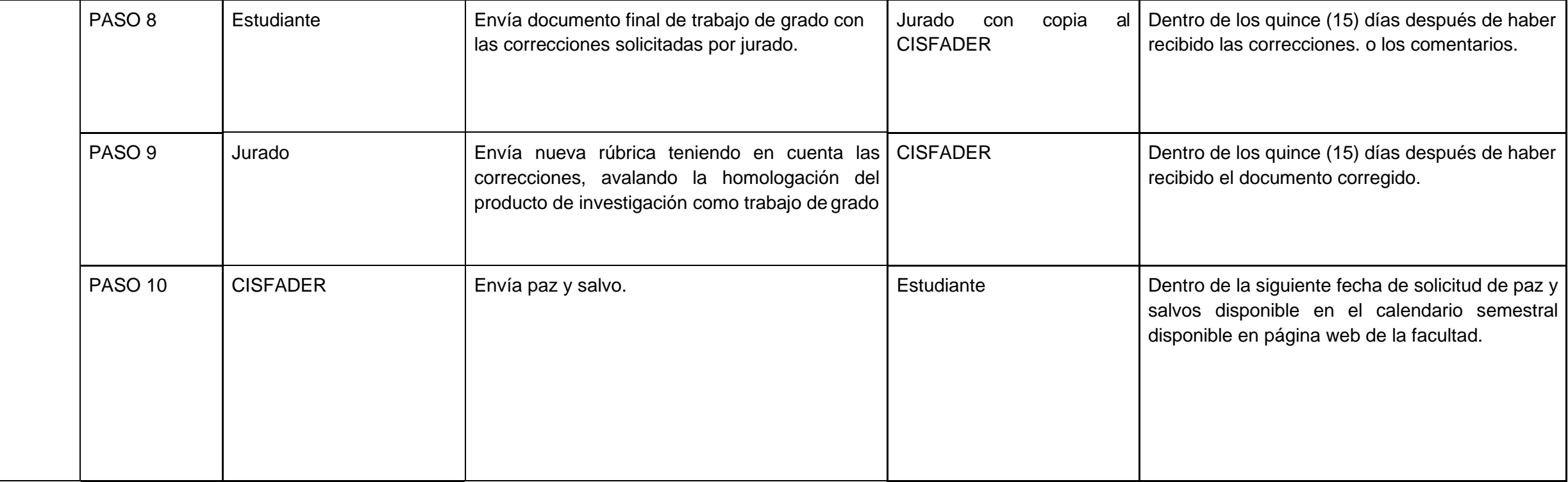

# **2. CURSO Y APROBACIÓN DE ASIGNATURAS DE POSGRADO**

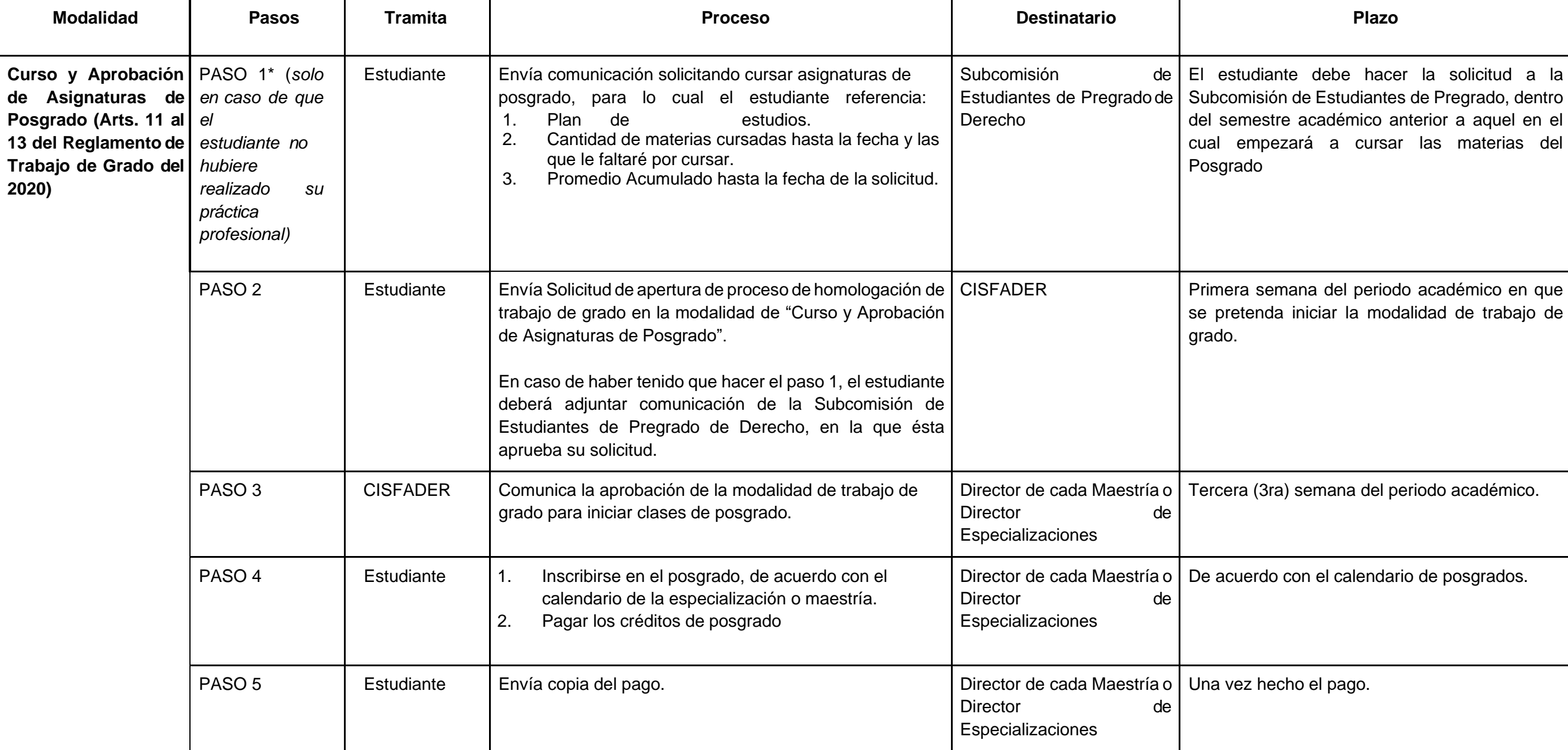

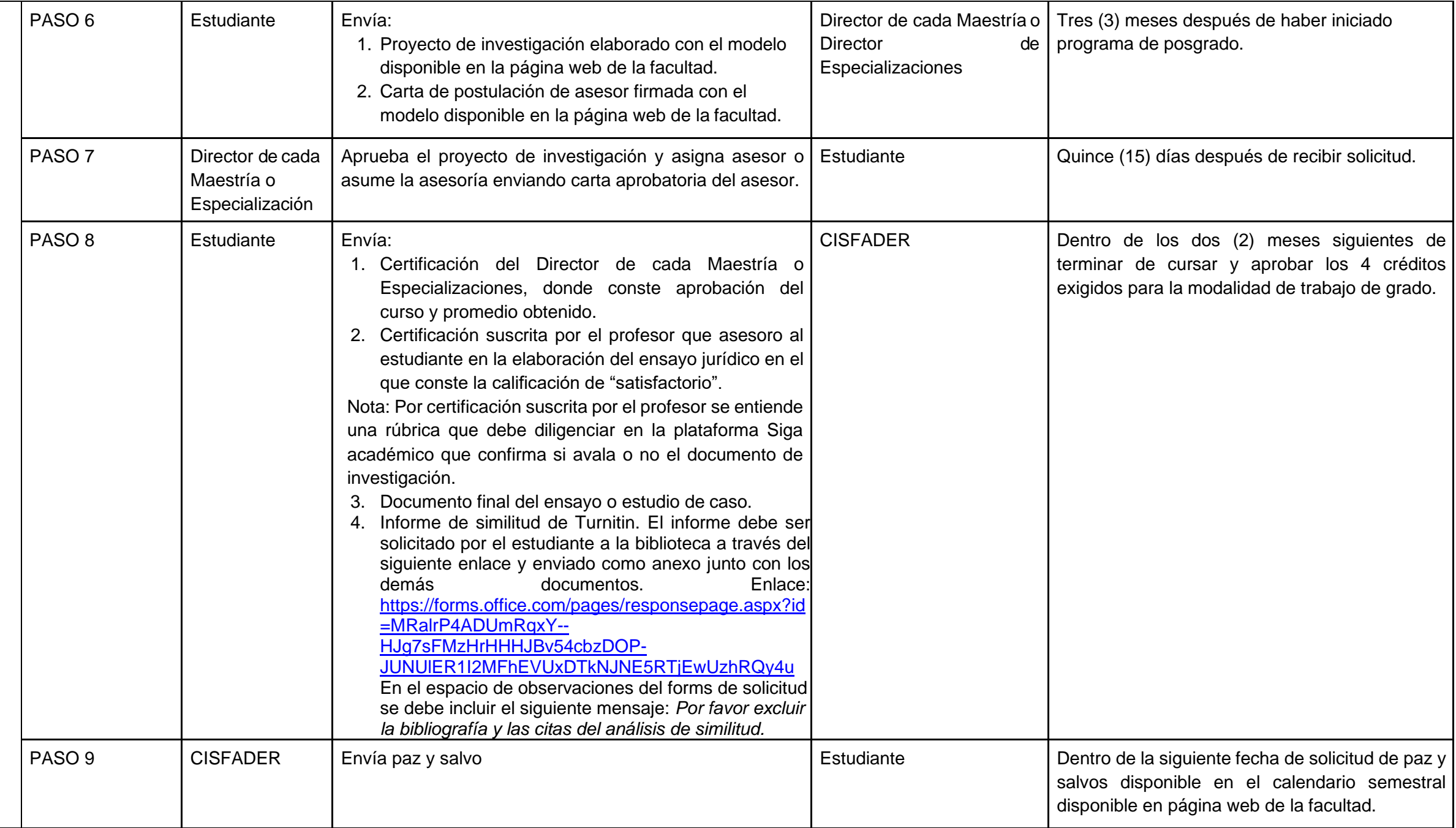

## **3. INVESTIGACIÓN AUXILIAR**

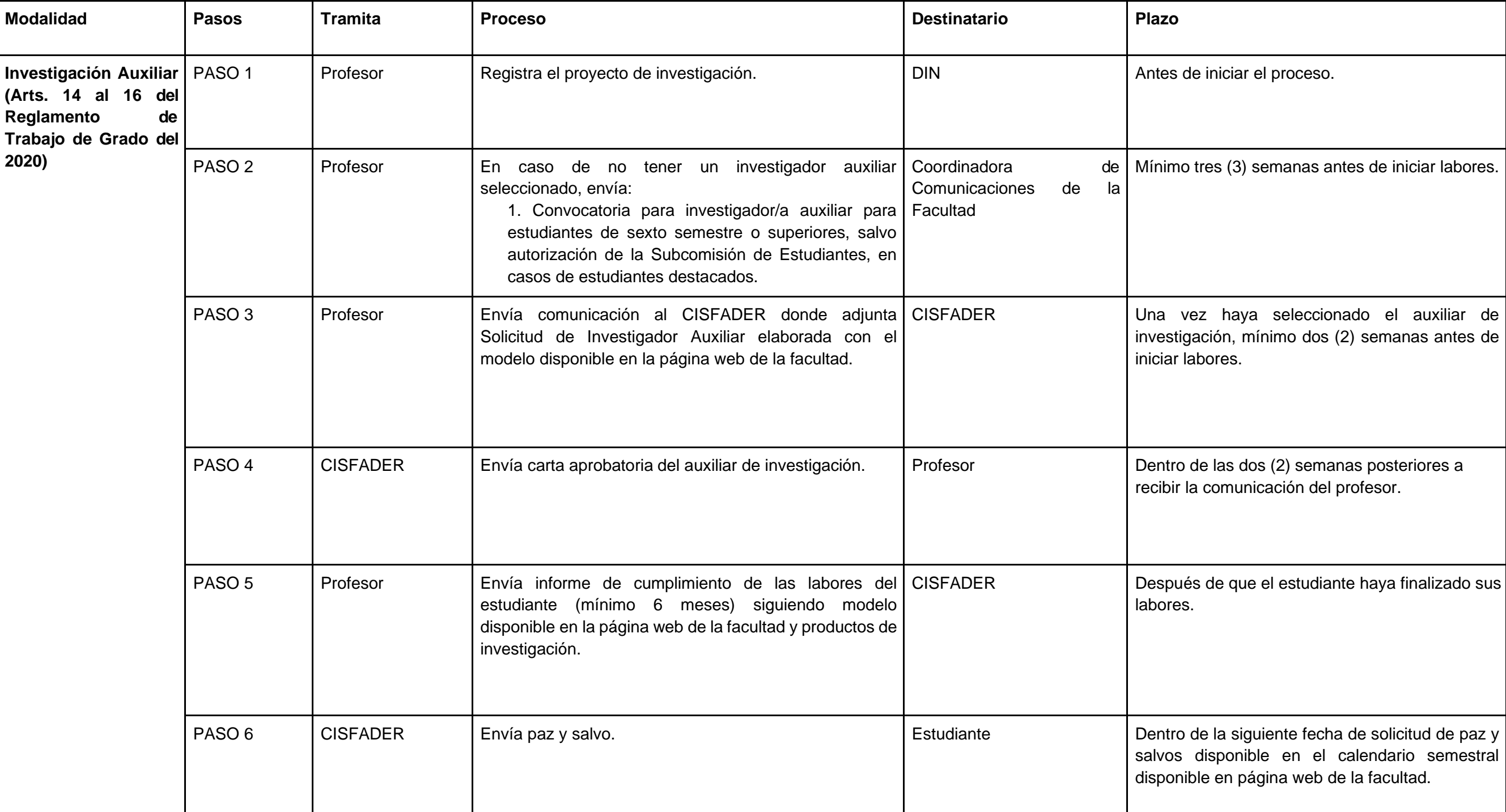

### **4. SEMILLERO DE INVESTIGACIÓN**

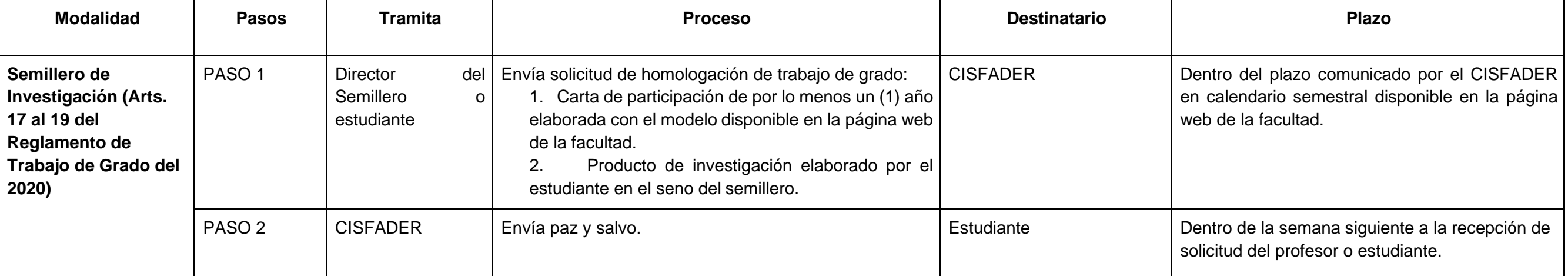

### **5. CONCURSO JURÍDICO CON PARTICIPACIÓN PREMIADA CON PRIMER, SEGUNDO LUGAR O MENCIÓN ESPECIAL**

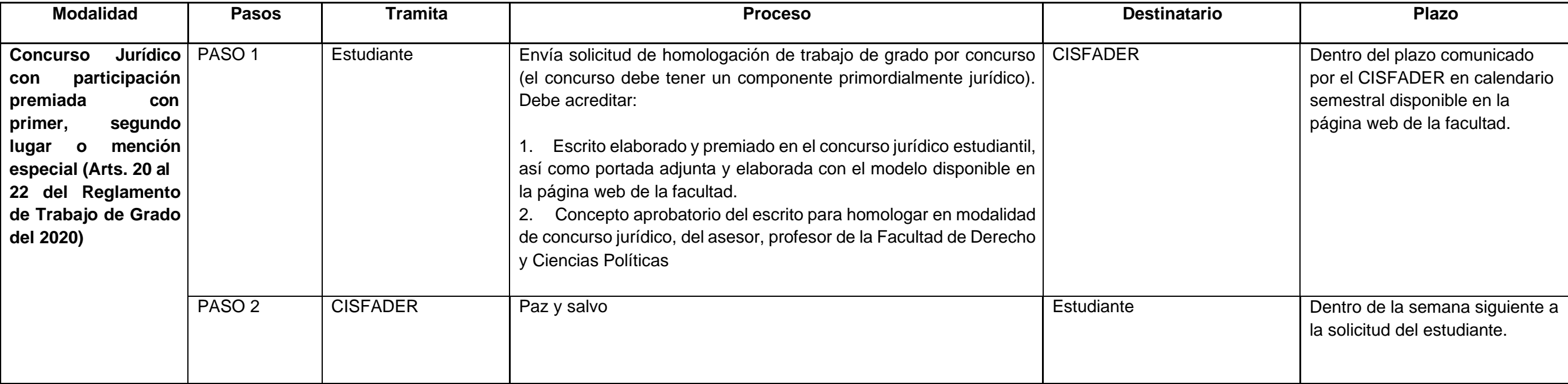

# **6. CONCURSO JURÍDICO CON MERA PARTICIPACIÓN**

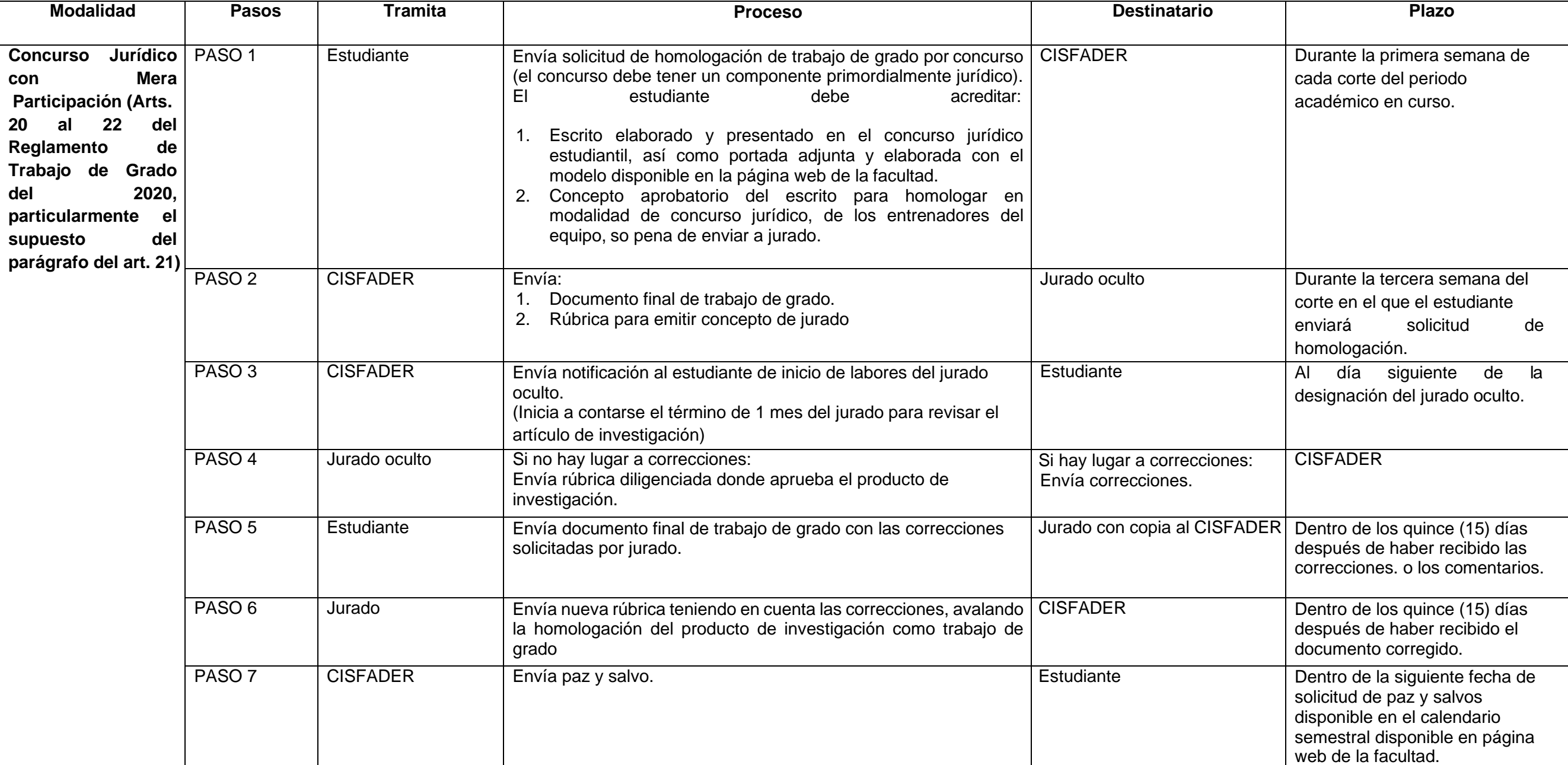

## **7. CLÍNICA JURÍDICA**

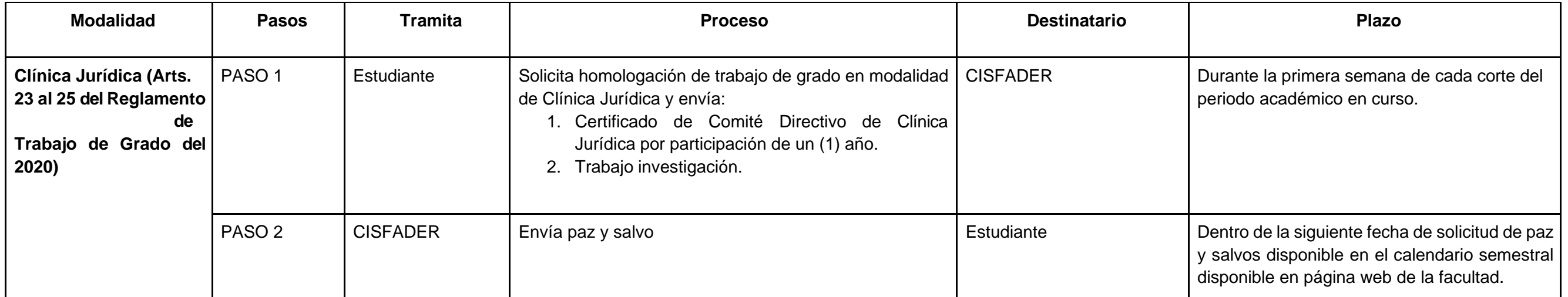

# **8. SALIDA ACADÉMICA**

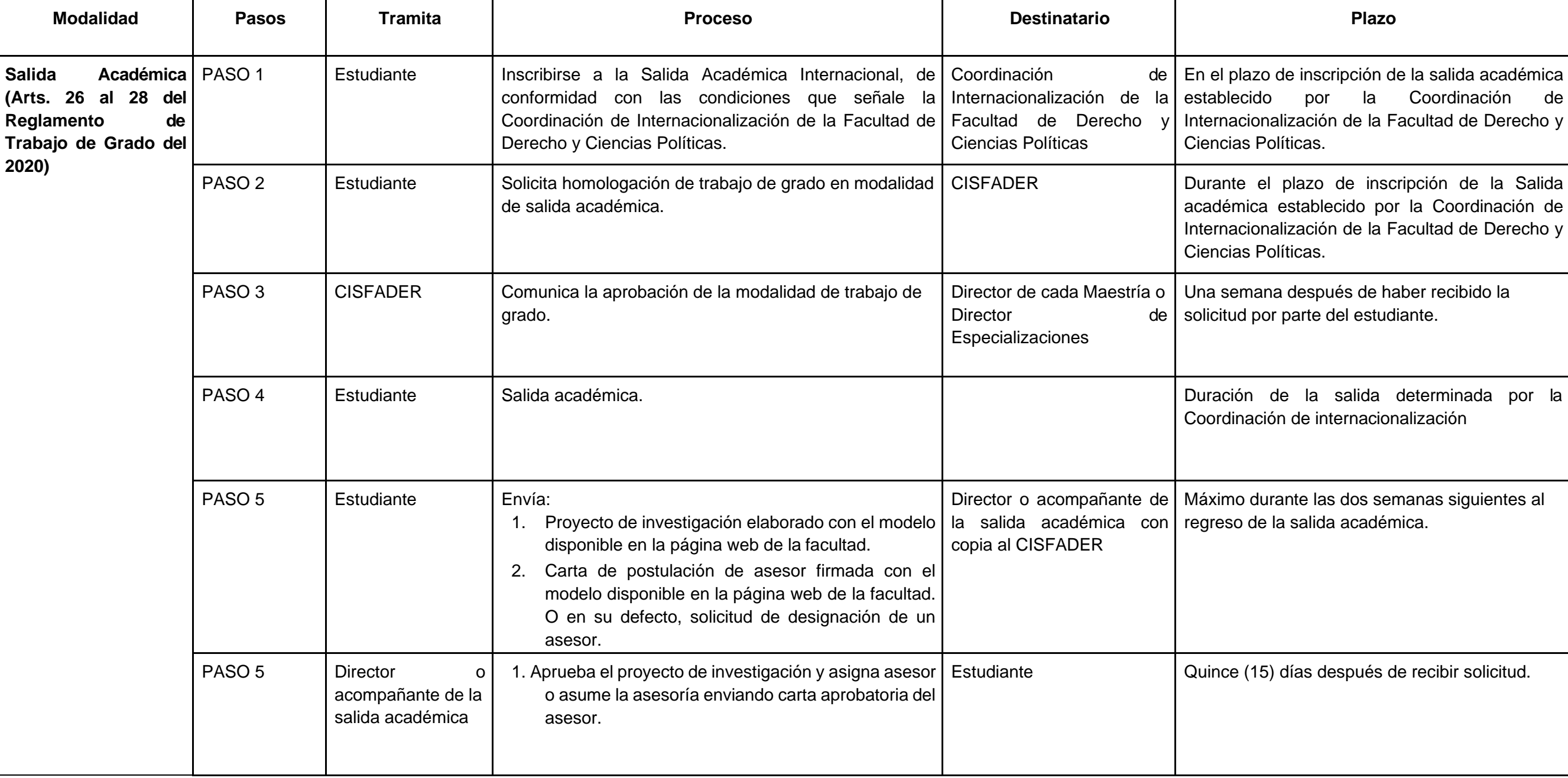

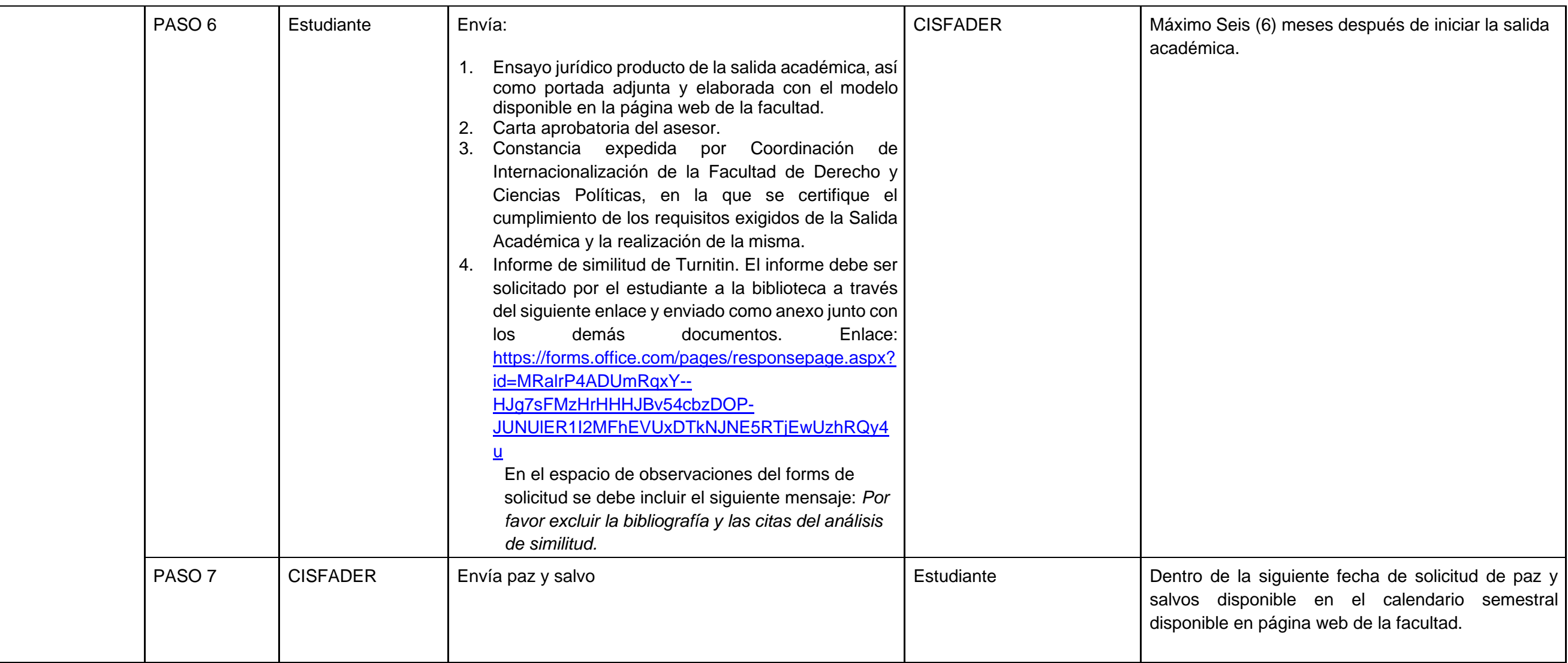

# **9. DIPLOMADO JURÍDICO O PROGRAMA DE FORMACIÓN DE PROFESIONALES**

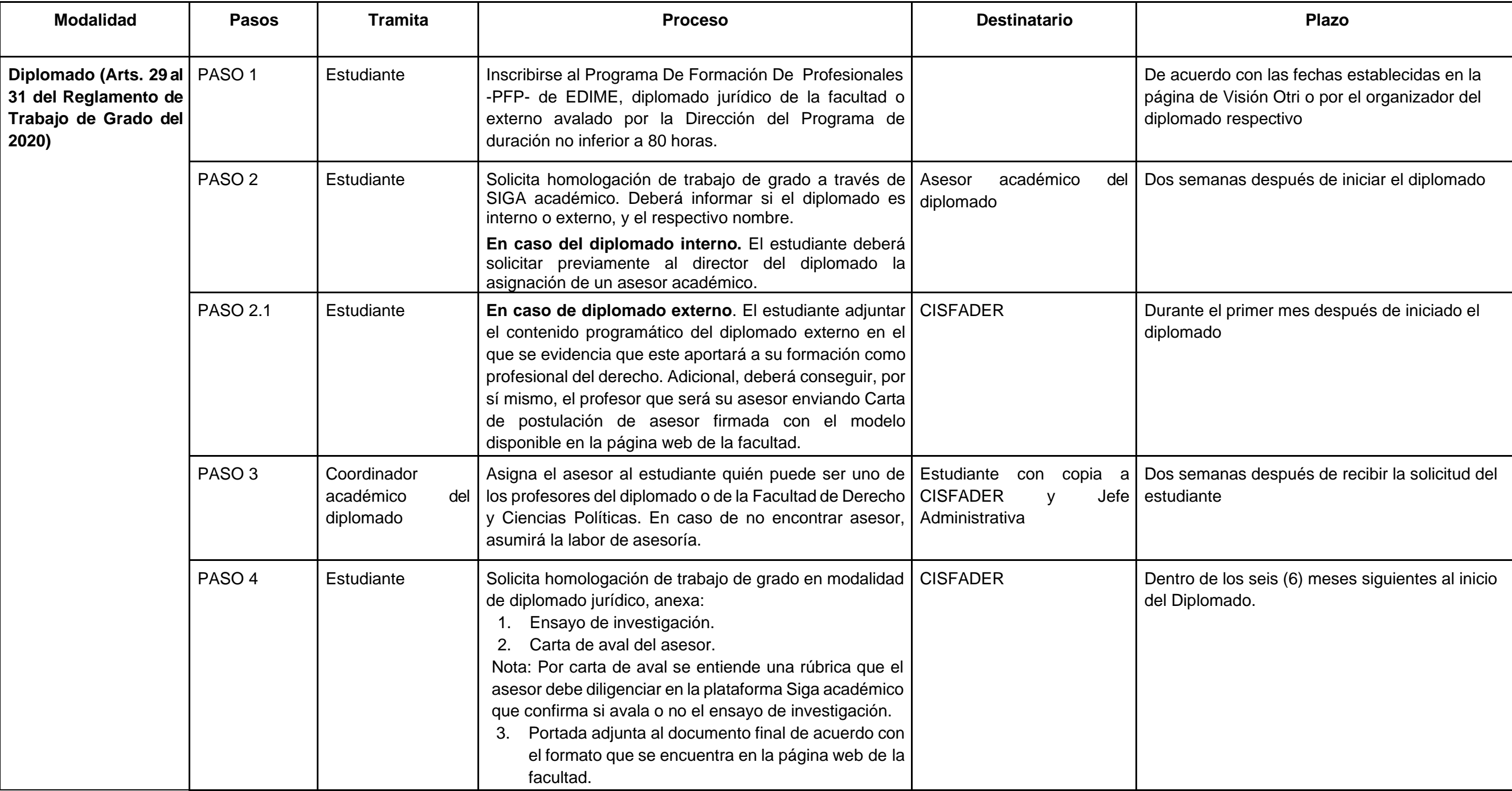

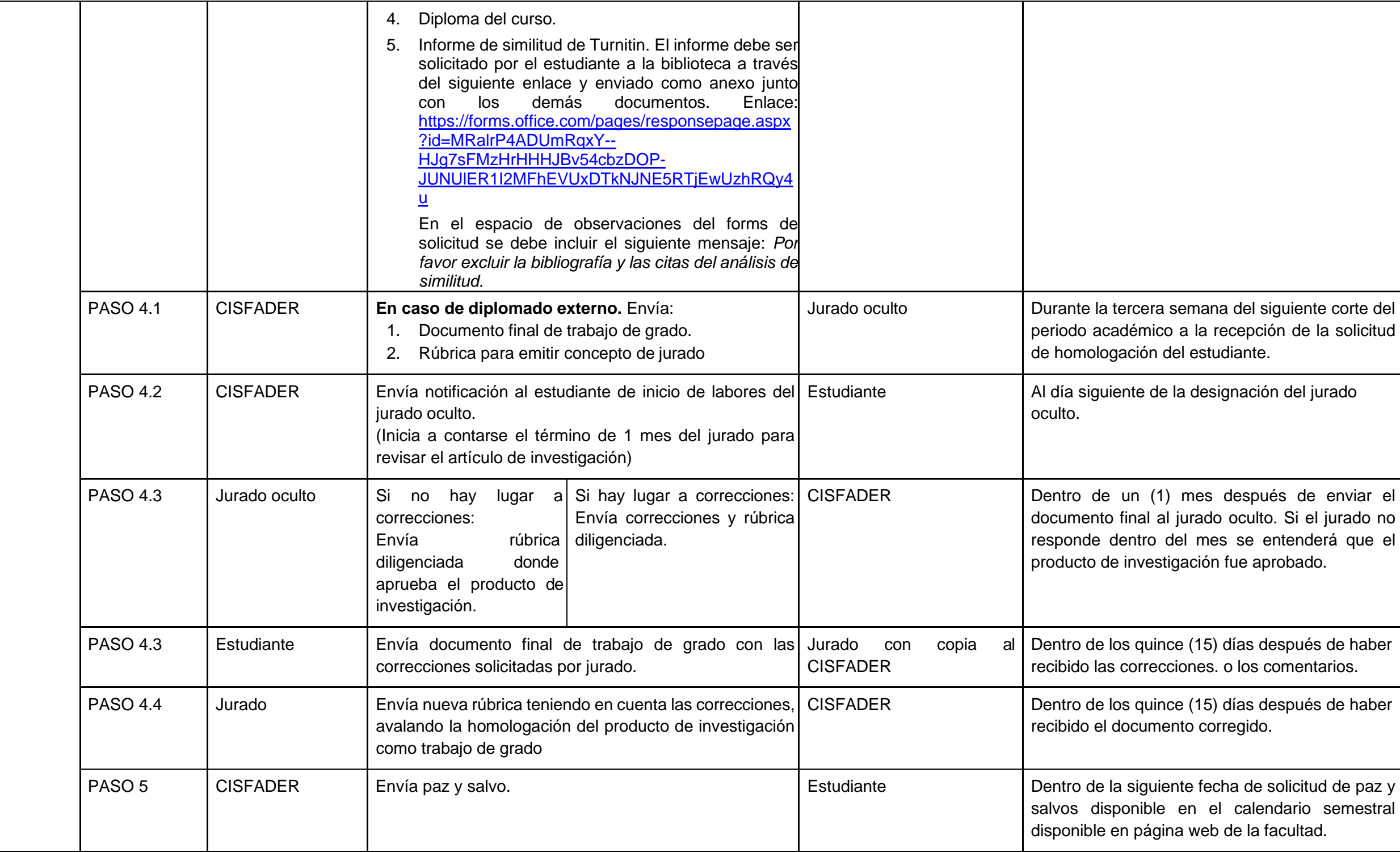

# **10. INTERVENCIÓN CIUDADA**

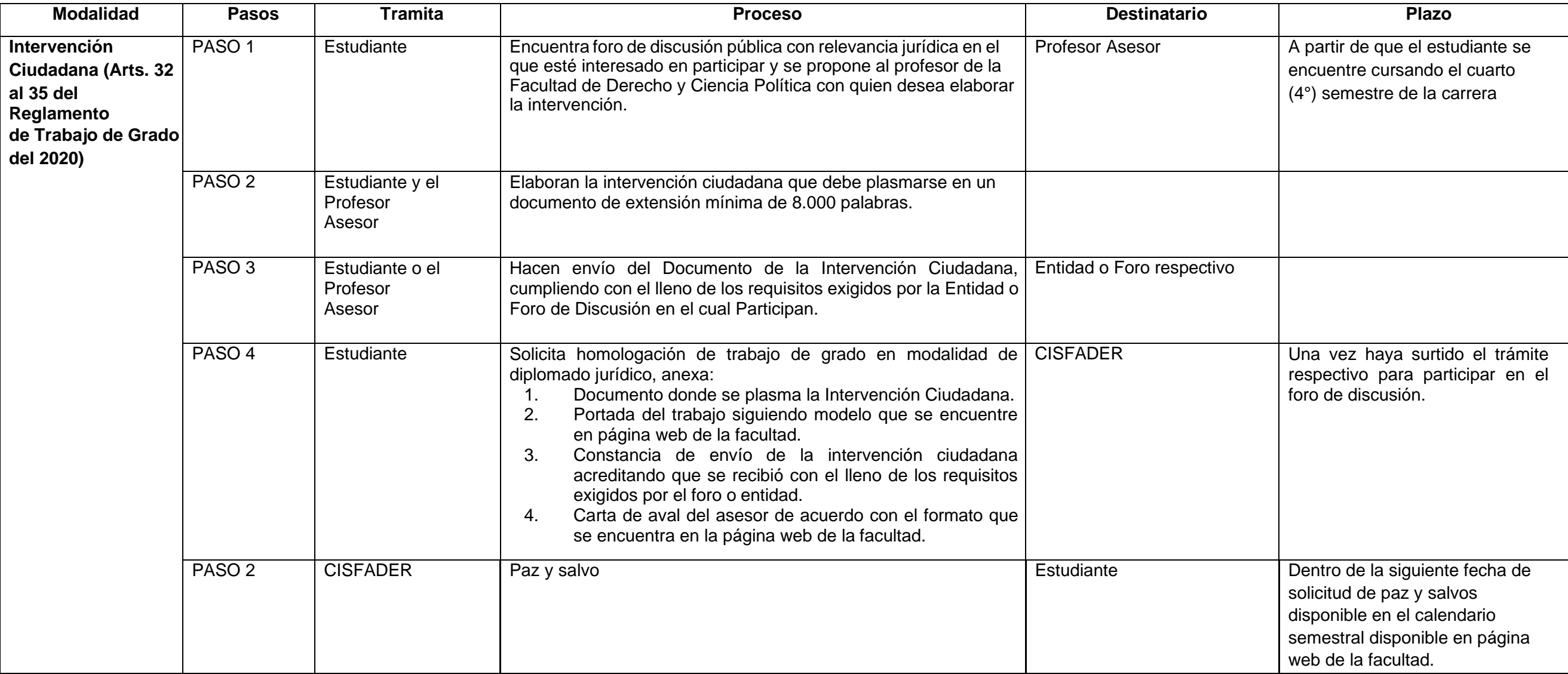

#### **11. JUDICATURA**

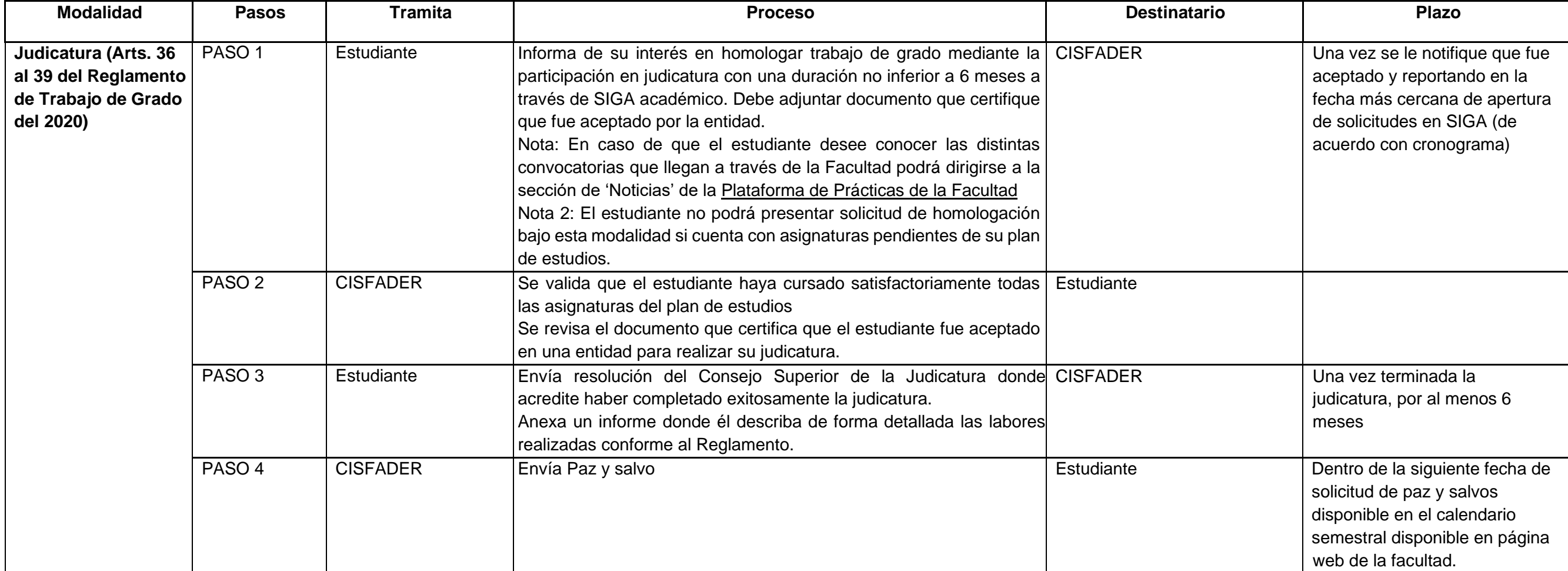

Que los criterios para la elaboración y evaluación de los productos de investigación para trabajo de grado serán los siguientes:

### **TIPO Y TAMAÑO DE LETRA**

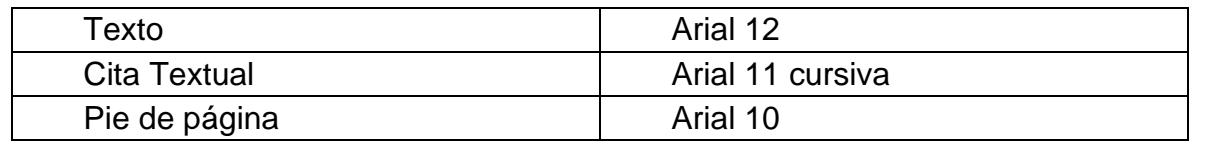

#### **FORMATO**

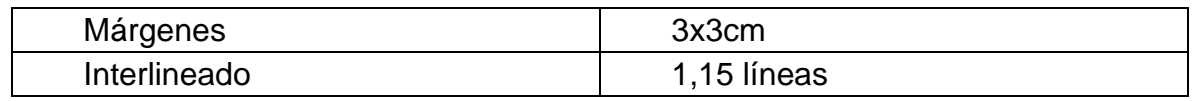

### **FUENTES**

Es necesario que sus argumentos cuenten con el respaldo suficiente. Sus ideas propias son de gran valor.

No se exige un mínimo de bibliografía, sin embargo, resulta esencial que sus argumentos se apoyen en las fuentes pertinentes y en el análisis crítico de las mismas.

Se recomienda el uso de bases de datos para reunir el soporte bibliográfico requerido para el desarrollo del artículo de investigación.

#### **CITAS Y REFERENCIAS**

#### • Chicago

En el siguiente link podrá encontrar una guía práctica sobre el uso de este formato de citación: <https://leo.uniandes.edu.co/index.php/menu-escritura/citas-y-referencias/107-manual-de-estilo-chicago>

#### • Bluebook:

En el siguiente link podrá encontrar una guía práctica sobre el uso de este formato de citación: <https://cienciasjuridicas.javeriana.edu.co/documents/3722972/4335811/Pautas-Bluebook.pdf/f98c8b31-f132-4488-9463-f477aa046be6> <https://archivos.juridicas.unam.mx/www/bjv/libros/9/4371/MLRBB.pdf>

### **ESTRUCTURA**

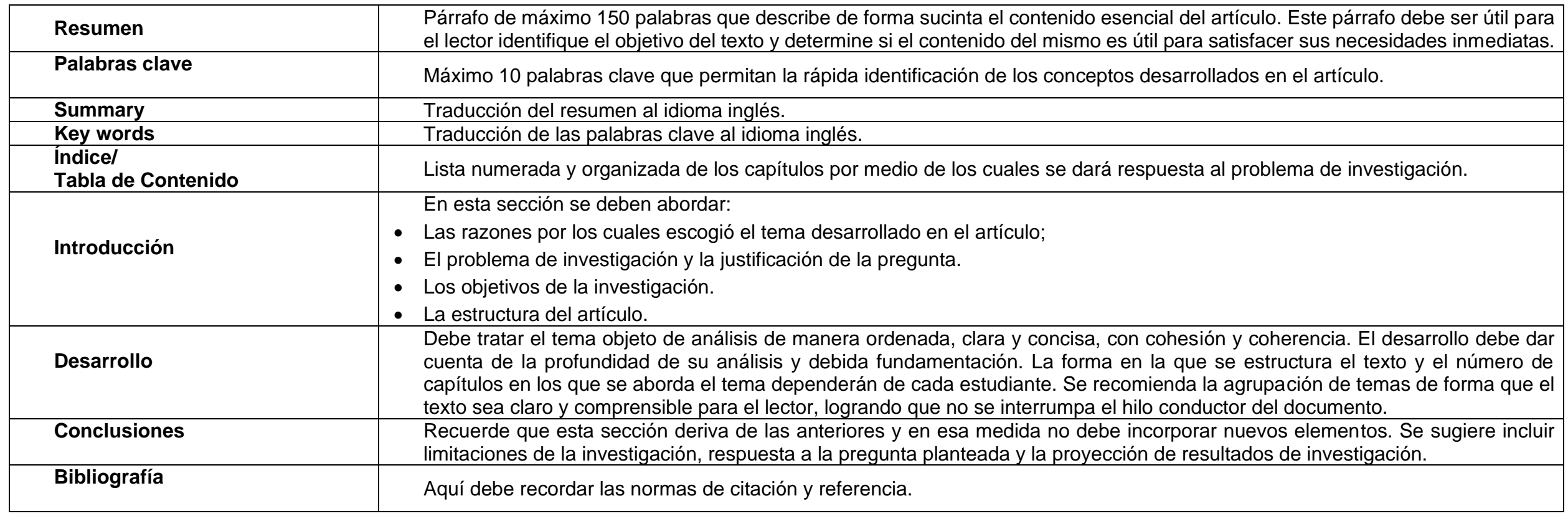

Dado en Chía (Cundinamarca) a los veintitrés (23) días de julio de dos mil veintiuno (2021).